# Ako rozbehať slovenčinu v LATEXu

Michal Szabados

6. júna 2008

## Obsah

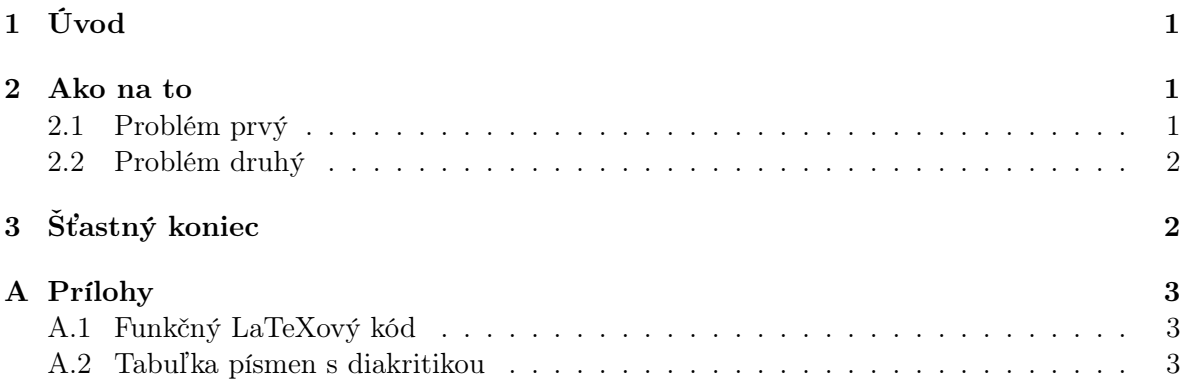

## 1 Úvod

Vítam vás pri čítaní môjho prvého LATEXového diela. Keďže chvíľu trvalo nastaviť všetko tak, aby mi fungovala slovenčina, rád by som môj postup spísal. Aj preto, aby som ho nezabudol :).

## 2 Ako na to

#### 2.1 Problém prvý

Používam distribúciu MikTeX 2.5 a pracujem v editore TeXnic Center pod systémom Windows. Keď som napísal jednoduchý LATEXový zdroják snažiac sa zapnúť slovenčinu príkazom \usepackage[slovak]{babel}, vypisovalo mi nasledujúcu chybu:

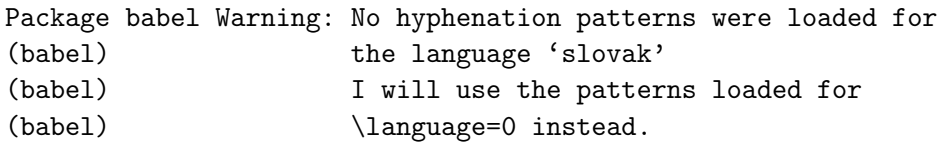

Tento problém sa mi však podarilo vyriešiť pomocou T<sub>E</sub>Xového manuálu na stránke http: //www.tex.ac.uk/cgi-bin/texfaq2html?label=newlang. Najprv je potrebné editovať súbor language.dat, u mňa bol v nejakom adresári "config". V ňom treba odkomentovať nasledujúci riadok:

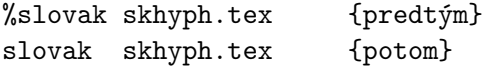

Následne je potrebné, aby si podľa toho TeX nastavil nejaké súbory. V mojom MikTeXu sa spustil program z ponuky Štart → All Programs → MikTeX 2.5 → Settings, v záložke Languages sa zaškrtol jazyk slovak a pri stlačení OK program aktualizoval potrebné súbory. V prípade, že máte inú verziu, skúste postup na uvedenej stránke.

#### 2.2 Problém druhý

Potom mi to už žiadne chyby ani varovania nevypisovalo, ale keď som nechal vysádzať nejaký text, chýbali v ňom všetký písmená s diakritikou. Tento problém má ale jednoduché riešenie, stačilo pridať dva riadky podľa tohoto vzoru:

```
\usepackage[slovak]{babel}
\usepackage[cp1250]{inputenc}
\usepackage[T1]{fontenc}
```
Po pridaní riadku \usepackage[cp1250]{inputenc} už diakritika fungovala, akurát nad písmenami ď, ť a ľ sa zobrazoval mäkčeň v tvare "véčka". S tým posledným riadkom bol problém vyriešený.

## 3 Šťastný koniec

Tak dúfam že tento dokument pomôže aj niekomu inému než mne. Ak by mal niekto záujem niečo doplniť alebo rozšíriť, môže si stiahnuť LaTeXový kód tohoto a upraviť ho. Len mi potom nezabudnite dať vedieť a nezabudnite ma (samozrejme skromne) spomenúť ako pôvodného autora.

Michal Szabados

### A Prílohy

#### A.1 Funkčný LaTeXový kód

Podľa tutoriálu "Ne příliš stručný úvod do systému LaTeX2e"<sup>1</sup>

```
\documentclass[a4paper,11pt]{article}
\usepackage[slovak]{babel}
\usepackage[cp1250]{inputenc}
\usepackage[T1]{fontenc}
\usepackage{latexsym}
\author{Milan Autor}
\title{Titulok}
\frenchspacing
\begin{document}
\maketitle
\tableofcontents
\section{Úvod}
Bla bla...
\section{Záver}
...bla.
\end{document}
```
#### A.2 Tabuľka písmen s diakritikou

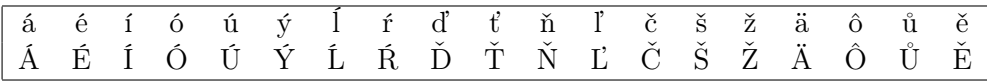

 $^{1}\mathrm{Ne}$  příliš stručný úvod do systému LaTeX2e neboli LaTeX2e v 73 minutách; Tobias Oetiker, Hubert Partl, Irene Hyna, Elisabeth Schlegl, Michal Kočer, Pavel Sýkora.